# SÉMINAIRE **SCIENTIFIQUE**

**CONSORTIUM DE RECHERCHE** ÎLES ÉPARSES 2017-2021

**BILAN ET PERSPECTIVES** 

VISIOCONFÉRENCE · 27 ET 28 JANVIER 2022

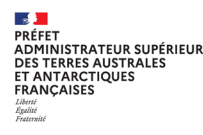

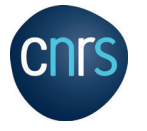

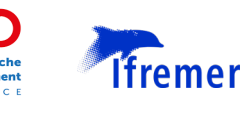

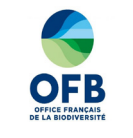

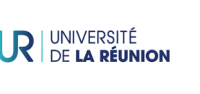

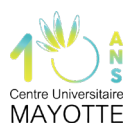

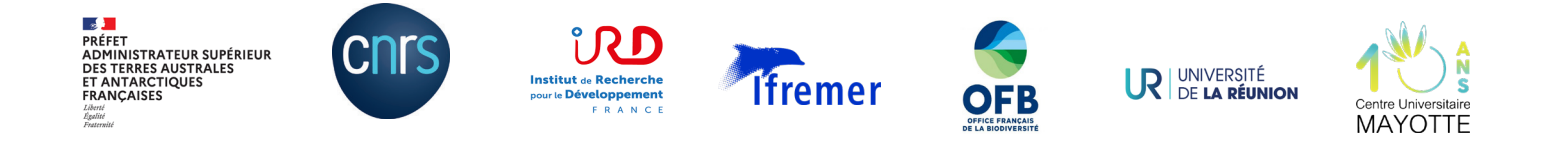

### **SÉMINAIRE SCIENTIFIQUE CONSORTIUM DE RECHERCHE ÎLES ÉPARSES 2017-2021 BILAN ET PERSPECTIVES**

#### VISIOCONFÉRENCE • 27 ET 28 IANVIER 2022

Ce séminaire scientifique de clôture du Consortium de recherche inter-organismes îles Éparses 2017-2021, organisé par les TAAF en qualité de coordinateur du Consortium, a pour double objectif de :

1. restituer et partager les résultats, partiels ou définitifs, des projets de recherche lauréats de l'appel à projets pluridisciplinaire « îles Éparses» lancé en 2017, et ainsi clôturer les activités du Consortium 2017-2021 ; 2. partager les avancées scientifiques permises dans le cadre de ce Consortium et dresser un bilán critique des travaux qui nourrira la réflexion globale sur le développement de la recherche dans les îles Éparses pour la période 2022-2026.

Ce séminaire regroupe les responsables scientifiques des projets lauréats ou leurs représentants, les membres du comité de pilotage et du comité scientifique du Consortium 2017-2021, et les partenaires scientifiques du groupe de travail sur le développement de la recherche dans les îles Éparses. Les étudiants de l'Université de La Réunion et du Centre universitaire de formation et de recherche (CUFR) de Mayotte seront également invités à assister aux présentations de restitution.

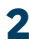

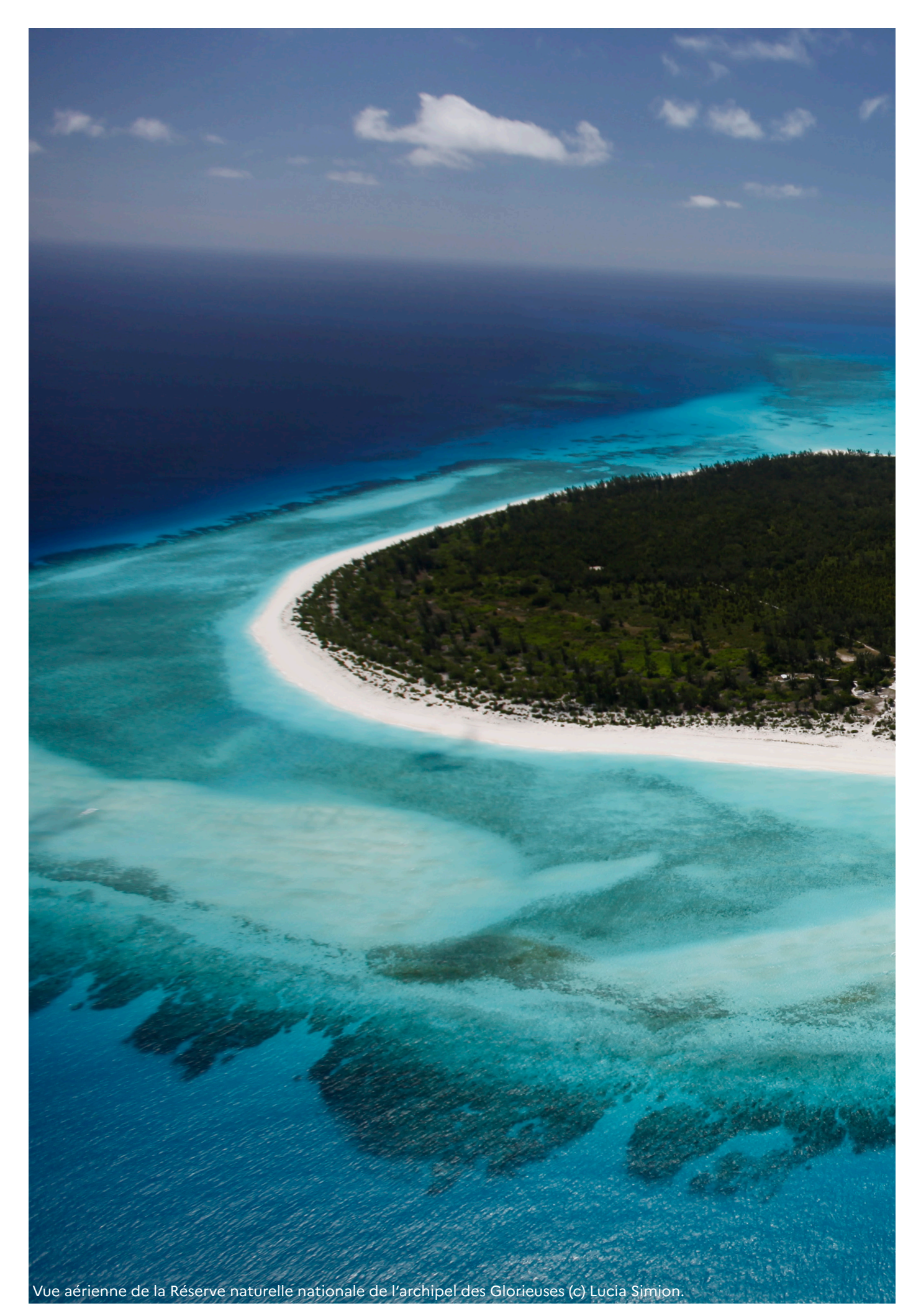

## **Programme détaillé**

Les horaires sont indiqués pour La Réunion (UTC+4). Le programme a été construit pour faciliter la participation des personnes en visioconférence depuis la métropole (UTC +1) et Mayotte (UTC+3).

### **JEUDI 27 JANVIER**

10h30 • Connexion à la salle de séminaire virtuelle (07h30 heure de Métropole et 9h30 heure de Mayotte). Merci de vous référer au tutoriel en fin de document.

11h – 11h15 • Introduction du séminaire et présentation du programme par MM. Franck Lustenberger, directeur de l'environnement des TAAF, et Marc Troussellier, président du comité scientifique du Consortium îles Éparses 2017-2021.

#### SESSION 1 - LES ÎLES ÉPARSES, OBSERVATOIRES DU CHANGEMENT CLIMATIQUE.

#### 11h15 - 11h45 • Projet HOPE TO COPE. Dr. Suzanne Mills, CRIOBE, EPHE, représentée par le Pr. Giacomo Bernardi, Université de Californie Santa Cruz.

Faire face au changement climatique : réponses des individus et des populations et atténuation via les aires marines protégées. (Coping with climate change: from individual and population responses to mitigation through marine protected areas.)

Ce projet réunit écologie et physiologie de la conservation. La première partie du projet se concentre sur les évaluations écologiques des aires marines protégées (AMP) tandis que la deuxième partie s'intéresse à la plasticité phénotypique des individus et des populations en réponse aux températures élevées de l'eau. Europa, Juan de Nova.

#### 11h45 - 12h15 • Projet CLIM-ÉPARSES. Dr. Aline Tribollet, IRD.

#### Impacts du changement climatique passé et présent sur le fonctionnement de récifs coralliens faiblement anthropisés des îles Éparses.

CLIM-ÉPARSES avait pour objectifs de 1/ déterminer le niveau du réchauffement et de l'acidification de la région SOOI et plus généralement, la variabilité interannuelle de ces paramètres océanographiques, 2/ reconstruire les paléo-températures et pH depuis l'ère industrielle jusqu'à aujourd'hui pour comprendre la variabilité annuelle, voire saisonnière, de ces deux facteurs d'origine climatique, 3/ comprendre à l'échelle régionale la variabilité spatio-temporelle à plus ou moins long terme (i) de la croissance des coraux massifs et (ii) de la bioérosion récifale, en lien avec les facteurs climatiques étudiés.

Europa, Juan de Nova, Glorieuses, Tromelin.

#### 12h15 - 12h45 • Projet CLIMATE-ÉPARSES. Pr. Henrich Bruggemann, Université de La Réunion.

Reconstruction du changement climatique marin récent et historique des îles Éparses à partir de la géochimie de carottes de corail. (Reconstructing recent and historical marine climate change of the Éparses Islands from coral core geochemistry.)

L'objectif du programme est de fournir des données de référence environnementales et climatiques pour les îles Éparses sur différentes échelles de temps (mois, saison, année, décennie et siècle) à partir d'archives naturelles. L'analyse géochimique des coraux modernes et fossiles permet une reconstruction de la variabilité du climat à long terme. Ces données, combinées à celles déjà existantes, contribueront à mieux comprendre les processus océanographiques et atmosphériques à l'échelle du sud-ouest de l'océan Indien. Europa, Juan de Nova, Glorieuses, Tromelin.

#### 12h45 - 13h15 • Projet IOGA4MET-EI. Dr. Olivier Bousquet, Université de La Réunion.

Géolocalisation et navigation par un système de satellites (GNSS) de l'océan Indien : applications pour la météorologie - volet îles Éparses. (Indian Ocean GNSS Applications for Meteorology - Éparses Islands.) Le projet IOGA4MET-EI vise à évaluer l'impact du changement climatique sur les propriétés de l'atmosphère au voisinage des îles Éparses à travers : i) l'observation et le monitoring de la variabilité spatio-temporelle du champ de vapeur d'eau à l'échelle régionale, et ii) l'exploitation des observations ainsi collectées pour évaluer des simulations climatiques globales à haute résolution spatiale dans le bassin SOOI. Europa, Juan de Nova, Glorieuses, Tromelin.

#### 13h15 - 14h · Pause déjeuner.

#### SESSION 2 - LES ÎLES ÉPARSES, LABORATOIRES DU VIVANT.

14h - 14h15 • Prise de parole de M. Charles Giusti, préfet, administrateur supérieur des Terres australes et antarctiques françaises.

#### 14h15 - 14h45 • Projet ECOMIE. Pr. Matthieu Le Corre, Université de La Réunion.

Écologie et conservation des oiseaux marins des îles Éparses.

Le programme a porté sur la phase marine et la phase terrestre du cycle vital des oiseaux marins des îles Éparses. L'étude de la phase marine consistait à caractériser les trajets alimentaires des deux espèces de fous de Tromelin et la température des masses d'eaux exploitées. L'étude de la phase terrestre a permis d'analyser la dynamique des populations des oiseaux marins sur des îles dératisées (Tromelin et Lys) et non dératisées (Europa).

Europa, île du Lys (Glorieuses), Tromelin.

#### 14h45 - 15h15 • Projet SPILE. Dr. Camille Lebarbenchon, Université de La Réunion.

Structure des communautés et transmission des parasites dans les îles Éparses.

L'objectif du projet est de tester l'effet de la composition des communautés d'hôtes et de vecteurs sur la diversité et la dynamique de transmission d'agents infectieux. Il s'intègre dans une problématique de biosécurité en milieu insulaire tropical, et de prévention des risques associés pour les populations animales et humaines. Europa, Juan de Nova, île du Lys, Tromelin.

#### 15h15 - 15h45 • Projet CLIMOM. Pr. Henri Weimerskirch, CEBC-CNRS, représenté par Charles-André **Bost, CEBC-CNRS.**

#### Impact des changements climatiques sur les oiseaux marins tropicaux.

Notre projet a pour principal objectif d'évaluer les capacités d'adaptation des individus et d'estimer ainsi la viabilité des îles Éparses comme site de reproduction dans le cadre des changements climatiques futurs. En utilisant des nouvelles techniques de bio-logging qui permettent d'étudier des paramètres physiologiques et comportementaux des animaux en conditions naturelles, tout en estimant les variables environnementales rencontrées par les animaux, le projet a étudié (i) à terre : la thermorégulation des oiseaux marins afin de tester l'hypothèse d'une hyperthermie adaptative, et (ii) en mer, le vol des oiseaux marins afin de mesurer les réponses comportementales aux variations de conditions aérologiques et océanographiques. Europa, Tromelin.

#### 15h45 - 16h15 • Projet RECOFFIE. M. Jean Hivert, CBNM-CPIE Mascarin et M. Rémy Poncet, UMS Patri-Nat (OFB-CNRS-MNHN). Projet réalisé sous la direction scientifique de Dr. Serge Muller, MNHN. Renforcement des connaissance sur la flore et la fonge des îles Éparses.

Ce projet pluridisciplinaire s'inscrit dans une thématique globale d'amélioration des connaissances de la biodiversité terrestre des îles Éparses. Un premier volet est dédié à la détermination fine de certains taxons de la flore vasculaire terrestre (7 genres et 16 taxons) faisant partie de complexes taxonomiques encore difficiles à appréhender selon les critères morphologiques classiques. Des analyses moléculaires sont donc nécessaires pour déterminer leur position phylogénétique par rapport aux autres taxons appartenant aux mêmes genres.

Le second volet du projet concerne les champignons lichénisés (lichens) et non lichénisés, organismes encore largement méconnus dans l'ouest de l'océan Indien, qui ont fait l'objet d'inventaires à visée exhaustive. Les résultats présentés porteront sur l'amélioration des connaissances taxonomiques de la fonge des îles Éparses et de l'ouest de l'océan Indien, sur l'amélioration des connaissances portant sur la biogéographie, l'écologie et la chimie des lichens, et enfin sur l'utilisation de données moléculaires et de biodiversité open-access pour mettre en perspective les données collectées dans les îles Éparses. Europa, Juan de Nova, Grande Glorieuse, Tromelin.

16h15 - 17h • Pause.

#### SESSION 3 (1/2) - LES ÎLES ÉPARSES ET LES ÉCOSYSTÈMES MARINS VOISINS.

#### 17h - 17h30 • Projets pIOT et IOT. Dr. Sylvain Bonhommeau, Ifremer, représenté par Mme Anne-Laure Clément, Ifremer, M. Pierre Gogendeau, Ifremer, et Dr. Serge Bernard, CNRS-LIRMM.

Projet pilote pour les tortues de l'océan Indien (pIOT) / Tortues de l'océan Indien (IOT).

(Pilot project for Indian Ocean sea Turtles / Indian Ocean sea Turtles.)

Le projet pIOT proposait de développer de nouvelles balises pour tortues marines afin d'identifier les habitats fonctionnels de ces espèces. Elles intègrent un nouveau système de transmission et de géolocalisation, économe en énergie et à faible coût basé sur le développement des objets connectés (transmission LoRA). Suite aux actions et résultats obtenus grâce au projet pilote pIOT, le projet IOT (INTERREG V OI) a consisté à poursuivre les développements, et à déployer 10 balises et des stations de réception sur chacun des différents sites d'études à travers le bassin sud-ouest de l'océan Indien (La Réunion, Mayotte, îles Éparses, Seychelles), entre 2018 et 2021. Europa, La Réunion, Mayotte, Seychelles.

#### 17h30 - 18h • Projet MAPOR. Dr. Thomas Claverie, CUFR de Mayotte.

#### Étude mésophotique des assemblages de poissons assistée par robot.

Ce projet propose une première exploration des zones mésophotiques dans le but de caractériser la structuration verticale des assemblages de poissons le long d'un gradient d'impact anthropique allant du non anthropisé (îles Éparses) au plus anthropisé (Mayotte). Par ailleurs, lau vu de la difficulté à travailler dans la zone mésophotique, un des objectifs du projet était de démontrer la possibilité d'utiliser un outil robotisé pour collecter les vidéos, et d'utiliser des algorithmes d'analyse automatisée des vidéos pour quantifier les espèces de poissons. Europa, Juan de Nova, Mayotte.

18h - Clôture de la journée.

### **VENDREDI 28 JANVIER**

10h45 · Connexion à la salle de séminaire virtuelle.

#### SESSION 3 (2/2) - LES ÎLES ÉPARSES ET LES ÉCOSYSTÈMES MARINS VOISINS.

#### 11h - 11h30 · Projet MANMAC. Dr. Elliott Sucré, CUFR de Mayotte.

#### Impact des apports nutritifs d'origine anthropique sur le fonctionnement des mangroves insulaires. Définition d'indicateurs de suivi du compartiment macrofaune.

Le projet MANMAC vise à évaluer l'impact de l'apport d'éléments nutritifs (composants des eaux usées domestiques) sur le compartiment de la macrofaune benthique des écosystèmes de mangroves dans le canal du Mozambique. Cette problématique est abordée selon une échelle temporelle et intégrative à l'aide d'une double méthodologie écologique et écophysiologique. Cette approche repose sur (i) une évaluation de la diversité des organismes ainsi que des fonctions et de la structure trophique associée, (ii) à l'échelle individuelle, il s'agit de comprendre s'il existe une vulnérabilité différente des crabes de mangroves face aux apports azotés selon leur localisation et les conditions environnementales dans lesquelles ils se sont développés.

Europa, Mayotte.

#### 11h30 - 12h • Projet MIC MAC. Dr. Alexandra ter Halle, CNRS.

#### Évaluation de la pollution de plastique dans les îles Éparses, microplastiques et macrodéchets.

Le projet porte sur l'évaluation de la pollution par les plastiques dans les îles Éparses, sur le littoral, aux abords des îles, et en pleine mer. Les objectifs étaient : (i) caractériser la pollution de plastique (les quantités et la composition) des macrodéchets jusqu'aux nanoplastiques, (ii) réaliser une analyse métagénomique des populations bactériennes fixées sur les microplastiques appelée plastisphère, (iii) comprendre les phénomènes de fragmentation et d'érosion qui conduisent à la formation de débris microscopiques, et (iv) émettre des recommandations concernant la mise en place d'une surveillance des déchets sur le littoral des îles Éparses.

Europa, Juan de Nova, Grande Glorieuse, Tromelin.

#### 12h - 12h40 • Session de questions-réponses pour les étudiants.

- · 12h : Prise de parole par les étudiants de Sciences de la Vie du CUFR de Mayotte.
- · 12h20 : Prise de parole par les étudiants du Master BEST de l'Université de La Réunion.

#### 12h40 · Clôture des restitutions.

12h45 - 13h45 · Pause déjeuner.

#### **SESSION 4 - BILAN DES ACTIVITÉS SCIENTIFIQUES DU CONSORTIUM 2017-2021 ET PERSPECTIVES.**

#### Session réservée aux porteurs de projets

13h45 - 16h30 · Groupes de travail « Bilan des activités scientifiques du Consortium îles Éparses 2017-2021 et perspectives pour la recherche dans ces territoires ».

7

- Atelier 1 « Les îles Éparses, observatoires du changement climatique ».
- Atelier 2 « Les îles Éparses, laboratoires du vivant ».
- Atelier 3 « Les îles Éparses et les écosystèmes marins voisins ».

16h30 - 17h15 • Pause.

17h15 - 18h15 • Restitution plénière des résultats des ateliers de travail.

18h15 - 18h30 · Clôture du séminaire.

## Programme en un clin d'oeil

#### **JEUDI 27 JANVIER**

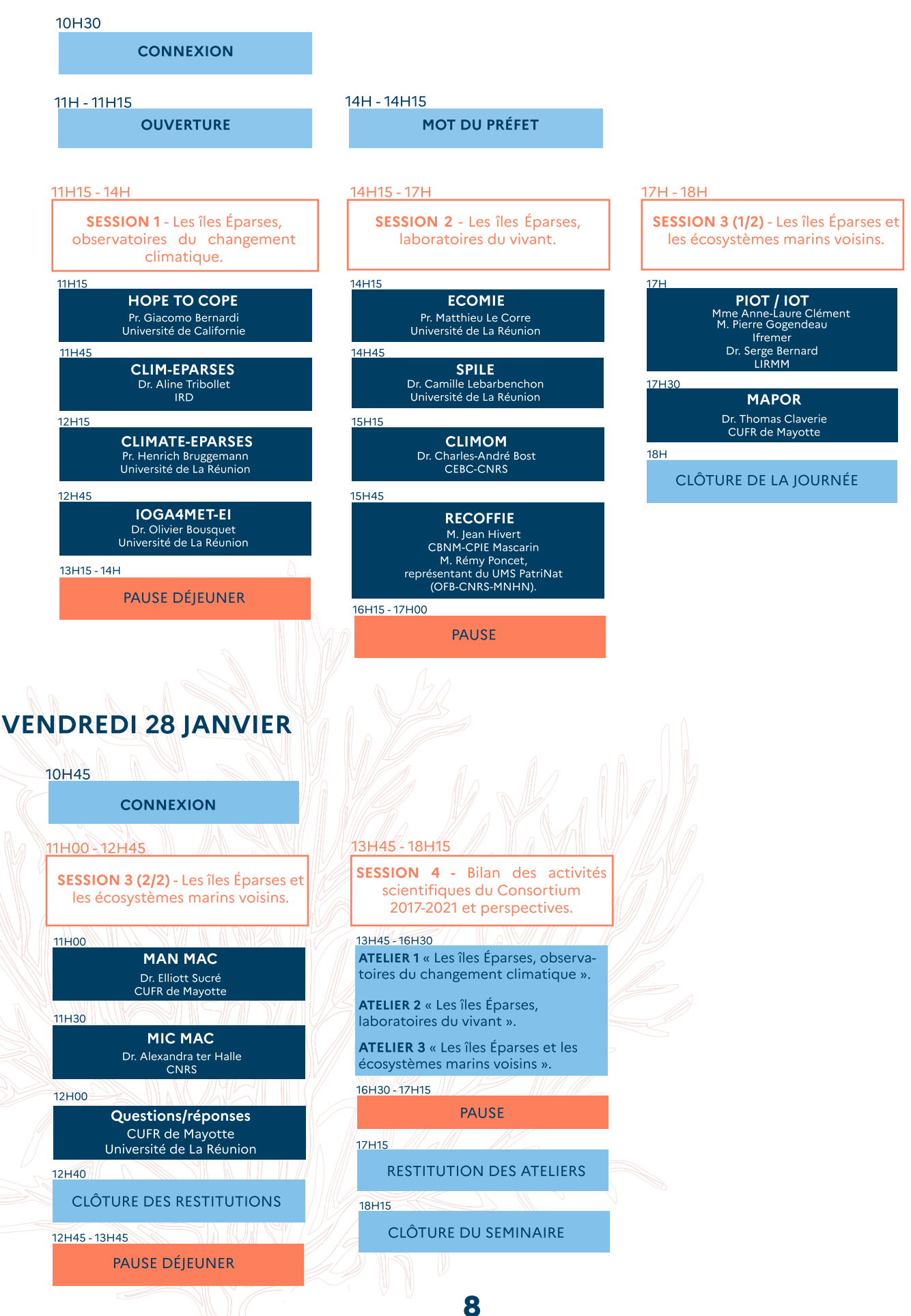

## **Connexion**

#### POUR ACCÉDER AU SÉMINAIRE EN LIGNE

#### EN AMONT DU SÉMINAIRE

Afin d'accéder à toutes les fonctionnalités offertes par l'application de visioconférence STARLEAF et d'assurer le bon déroulement du séminaire, merci de télécharger l'application (2,6Mo) via ce lien : https://starleaf.com/fr/logiciel-gratuit-visioconference/

1. Téléchargez l'application adaptée à votre système d'exploitation (Windows, macOS, iOS, Android). 2. Une fois le fichier téléchargé, double cliquez sur le fichier StarLeaf.exe dans vos téléchargements.

NB: Le téléchargement de Starleaf peut prendre plusieurs minutes en fonction de votre connexion. Merci d'installer l'application au plus tard la veille du séminaire.

#### **LE IOUR I**

- 3. Ouvrez l'application StarLeaf.
- 4. Cliquez sur Rejoindre une réunion.
- 5. Entrez le numéro à sept chiffres ou plus qui vous sera envoyé par courriel la veille du séminaire.
- 6. Rejoignez la réunion en indiquant vos Prénom Nom Organisme.

#### **VOUS ÊTES PRÉSENTATEUR**

Ouvrez votre powerpoint en préparation de votre passage.

Une fois votre powerpoint prêt à être diffusé, vous pouvez partager votre écran avec l'auditoire, en cliquant sur l'icône ci-dessous :

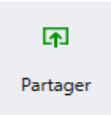

Une fois l'écran partagé, vous pouvez mettre votre diaporama en lecture depuis le début et faire votre présentation.

*NB : Si vous êtes plusieurs intervenants pour une même présentation, pensez à ce que chacun ait le powerpoint ouvert à la bonne diapositive pour rendre plus fluide le passage entre les intervenants.* 

Une fois votre présentation terminée, nous donnerons la parole à l'auditoire pour faciliter vos échanges.

Quittez le partage d'écran en cliquant sur **Arrêter.**

#### **VOUS ÊTES DANS L'AUDITOIRE**

Pour ne pas gêner la présentation ou les échanges en cours, nous vous demandons de désactiver le microphone en cliquant sur l'icône micro.

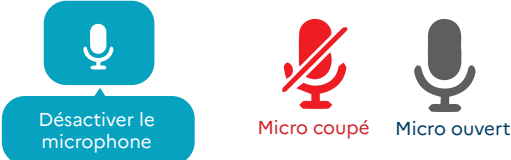

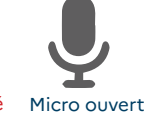

WED TO CONTROL

Vous pouvez poser vos questions sur l'espace de discussion accessible en cliquant sur l'icône :

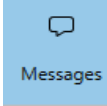

#### $[•$ REC

Les présentations et les sessions de Q/R seront enregistrées (vidéo et audio), avec l'accord préalable des porteurs de projet. N'hésitez pas à nous faire part de toute objection à l'enregistrement de vos questions afin que nous arrêtions l'enregistrement. Ces enregistrements seront soit de simples archives privées, soit des documents de communication publiés sur le site internet des TAAF, selon les souhaits exprimés en amont par les responsables scientifiques de chaque projet.

#### EN CAS DE PROBLÈME DE CONNEXION

Vous pouvez prendre contact avec :

Zoé Glénard : 06.93.60.82.96

Pauline Salvatico: 06.22.48.88.65